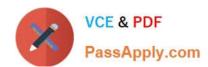

## 70-768<sup>Q&As</sup>

**Developing SQL Data Models** 

### Pass Microsoft 70-768 Exam with 100% Guarantee

Free Download Real Questions & Answers PDF and VCE file from:

https://www.passapply.com/70-768.html

100% Passing Guarantee 100% Money Back Assurance

Following Questions and Answers are all new published by Microsoft
Official Exam Center

- Instant Download After Purchase
- 100% Money Back Guarantee
- 365 Days Free Update
- 800,000+ Satisfied Customers

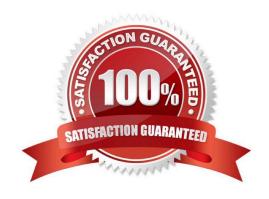

# VCE & PDF PassApply.com

### https://www.passapply.com/70-768.html

2021 Latest passapply 70-768 PDF and VCE dumps Download

### **QUESTION 1**

Note: This question is part of a series of questions that present the same scenario. Each question in the series contains a unique solution. Determine whether the solution meets the stated goals.

A company has an e-commerce website. When a customer places an order, information about the transaction is inserted into tables in a Microsoft SQL Server relational database named OLTP1. The company has a SQL Server Analysis

Services (SSAS) instance that is configured to use Tabular mode. SSAS uses data from OLTP1 to populate a data model.

Sales analysts build reports based on the SSAS model. Reports must be able to access data as soon as it is available in the relational database.

You need to configure and deploy an Analysis Services project to the Analysis Services instance that allows near real-time data source access.

Solution: In the Deployment Option property for the report, you set the Query Mode to InMemory with DirectQuery.

Does the solution meet the goal?

A. Yes

B. No

Correct Answer: B

With InMemory with DirectQuery: Queries use the cache by default, unless otherwise specified in the connection string from the client. References: https://msdn.microsoft.com/en-us/library/hh230898(v=sql.120).aspx

### **QUESTION 2**

You need to configure the server to optimize the afternoon report generation based on the OrderAnalysis cube. Which property should you configure?

- A. LowMemoryLimit
- B. VertiPaqPagingPolicy
- C. TotalMemoryLimit
- D. VirtualMemoryLimit

Correct Answer: A

LowMemoryLimit: For multidimensional instances, a lower threshold at which the server first begins releasing memory allocated to infrequently used objects.

From scenario: Reports that are generated based on data from the OrderAnalysis cube take more time to complete when they are generated in the afternoon each day. You examine the server and observe that it is under significant memory pressure.

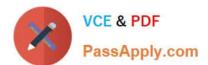

### **QUESTION 3**

A database named DB2 uses the InMemory query mode. Users frequently run the following query:

```
EVALUATE
     FILTER (
          ADDCOLUMNS (
               VALUES ('Date' [Calendar Year]),
               "Sales", CALCHLATE (SUM ('Internet Sales'[Sales Amount] ) )
     [Sales] > 8000000
ORDER BY 'Date' [Calendar Year
```

You need to reconfigure the SSAS instance that hosts DB1.

Which three actions should perform in sequence? To answer, move the appropriate actions from the list of actions to the answer area and arrange them in the correct order.

Select and Place:

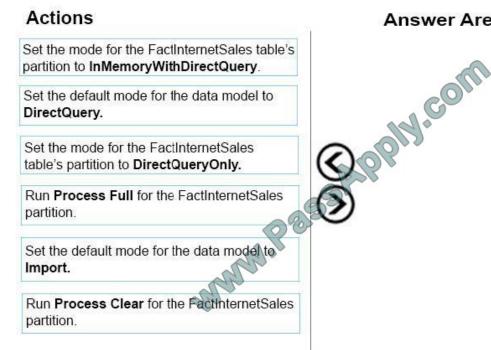

Answer Area

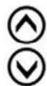

Correct Answer:

### https://www.passapply.com/70-768.html

2021 Latest passapply 70-768 PDF and VCE dumps Download

# Set the mode for the FactInternetSales table's partition to InMemoryWithDirectQuery. Set the default mode for the data model to DirectQuery. Set the mode for the FactInternetSales table's partition to DirectQueryOnly. Run Process Full for the FactInternetSales partition. Run Process Clear for the FactInternetSales partition.

Step 1: Set the default mode for the data model to DirectQuery.

You discover that the project has been deployed with the Direct Query Mode option set to OFF.

Step 2: Set the mode for the FactInternetSales table\\'s partition to DirectQueryOnly.

Initially, even DirectQuery models are always created in memory. The default query mode for the workspace database is also set toDirectQuery with In-Memory. This hybrid working mode lets you use the cache of imported data for improved

performance during the model design process, while validating the model against DirectQuery requirements.

From Scenario: Most queries that use the SalesAnalysis data model use data from a table named FactInternetSales that is 20 gigabyte (GB) in size. Cached data must be available for the FactInternetSales table. All queries accessing the

SalesAnalysis model must be executed in near real time.

Step 3: Run Process Full for the FactInternetSales partition.

When Process Full is executed against an object that has already been processed, Analysis Services drops all data in the object, and then processes the object. This kind of processing is required when a structural change has been made to

an object, for example, when an attribute hierarchy is added, deleted, or renamed

### **QUESTION 4**

You need to configure the CoffeeSale fact table environment. Which four actions should you perform in sequence? To answer, move the appropriate actions from the list of actions to the answer area and arrange them in the correct order. NOTE: More than one order of answer choices is correct. You will receive credit for any of the correct orders you select.

### https://www.passapply.com/70-768.html

2021 Latest passapply 70-768 PDF and VCE dumps Download

Select and Place:

### Actions

Set the storage mode for the latest partition to ROLAP, and set the storage mode for all other partitions to MOLAP.

Alter the processing job to run every half during the day.

Alter the client application that queries the cube to query the dimensional data warehouse directly for current day data.

Set the storage mode for all pratitions to ROLAP.

Test that the cube meets the functional requirement for data currency and query performance.

Partition the CoffeSale fact table.

Set the storage mode for all partitions to HOLAP.

Alter the processing job to ensure that it rearranges the partition structure each evening.

### Correct Answer:

### Answer Area

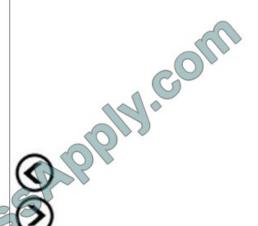

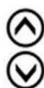

other partitions to MOLAP.

Actions

during the day.

### https://www.passapply.com/70-768.html

### **Answer Area**

Partition the CoffeSale fact table.

Set the storage mode for all pratitions to ROLAP.

Alter the processing job to ensure that it rearranges the partition structure each evening.

Test that the cube meets the functional requirement for data currency and query performance.

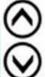

Alter the client application that queries the cube to query the dimensional data warehouse directly for current day data.

Alter the processing job to run every half

Set the storage mode for the latest partition to ROLAP, and set the storage mode for all

Set the storage mode for all partitions to HOLAP.

- Step 1: Partition the CoffeSale facto table.
- Step 2: Set the storage mode for all partitions to HOLAP.

Partitions stored as HOLAP are smaller than the equivalent MOLAP partitions because they do not contain source data and respond faster than ROLAP partitions for queries involving summary data.

- Step 3: Alter the processing job to ensure that it rearranges the partition structure each evening.
- Step 4: Test that the cube meets the functional requirement for data currency and query performance.

### From scenario:

Data analysts must be able to analyze sales for financial years, financial quarters, months, and days. Many reports are based on analyzing sales by month.

The SalesAnalysis cube contains a fact table named CoffeeSale loaded from a table named FactSale in the data warehouse. The time granularity within the cube is 15 minutes. The cube is processed every night at 23:00. You determine that

the fact table cannot be fully processed in the expected time. Users have reported slow query response times.

References:https://docs.microsoft.com/en-us/sql/analysis-services/multidimensionalmodels-olap-logical-cube-objects/partitions-partition-storage-modes-and-processing

### https://www.passapply.com/70-768.html 2021 Latest passapply 70-768 PDF and VCE dumps Download

### **QUESTION 5**

You are developing a SQL Server Analysis Services (SSAS) tabular project.

A column named City must be added to the table named Customer. The column will be used in the definition of a hierarchy. The City column exists in the Geography table that is related to the Customer table.

You need to add the City column to the Customer table.

How should you write the calculation?

A. City:= LOOKUP(Geography[City],Geography[GeographyKey],[GeographyKey])

B. City:= LOOKUPVALUE(Geography[City],Geography[GeographyKey],[GeographyKey]) C .=RELATED(Geography[City])

C. =RELATED(Geography.City)

D. =VALUES(Geography[City])

E. City:=VALUES(Geography[City])

Correct Answer: C

Explanation: \* RELATED Function Returns a related value from another table.

Latest 70-768 Dumps

70-768 Study Guide

70-768 Exam Questions

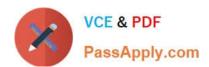

To Read the Whole Q&As, please purchase the Complete Version from Our website.

### Try our product!

100% Guaranteed Success

100% Money Back Guarantee

365 Days Free Update

**Instant Download After Purchase** 

24x7 Customer Support

Average 99.9% Success Rate

More than 800,000 Satisfied Customers Worldwide

Multi-Platform capabilities - Windows, Mac, Android, iPhone, iPod, iPad, Kindle

We provide exam PDF and VCE of Cisco, Microsoft, IBM, CompTIA, Oracle and other IT Certifications. You can view Vendor list of All Certification Exams offered:

https://www.passapply.com/allproducts

### **Need Help**

Please provide as much detail as possible so we can best assist you. To update a previously submitted ticket:

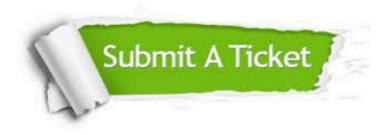

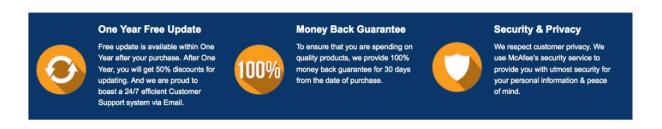

Any charges made through this site will appear as Global Simulators Limited.

All trademarks are the property of their respective owners.

Copyright © passapply, All Rights Reserved.